(Faster Computation of) Optimal Prefix Free Codes with Partial Sorting

Jérémy Barbay

jeremy@barbay.cl

## [2016-06-23 Thu]@Ljubljana

Full version available at http://arxiv.org/abs/1602.03934.

イロッ イ西 ハイラン イラン ほぼいのなが

Optimal Prefix Free Codes with Partial Sorting

Jérémy Barbay

Optimal Prefix Free Codes Past Results DGM Algorithm Analysis Measures in Practice Conjectures Questions for the Audience

# **Outline**

### **Introduction**

Optimal Pre fix Free Codes Past Results **Questions** 

### Partially Sorting

Intuition DGM Algorithm Analysis

## Going Further

Measures in Practice **Conjectures** Questions for the Audience

Optimal Pre fi x Free Codes with Partial Sorting

### Jérémy Barbay

### Introduction

Optimal Pre fix Free Codes Past Results

DGM Algorithm Analysis

Measures in Practice Conjectures Questions for the Audience

イロメイ部メイミメイミメ 走面 のなび

# Optimal Prefix Free Codes (OPFC)

(aka Huffman Codes) (Fano, Shannon)

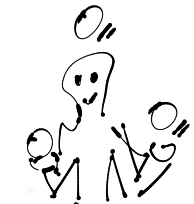

### Optimal Prefix Free Codes with Partial Sorting

Jérémy Barbay

Optimal Prefix Free Codes Past Results

DGM Algorithm Analysis

Measures in Practice Conjectures Questions for the Audience

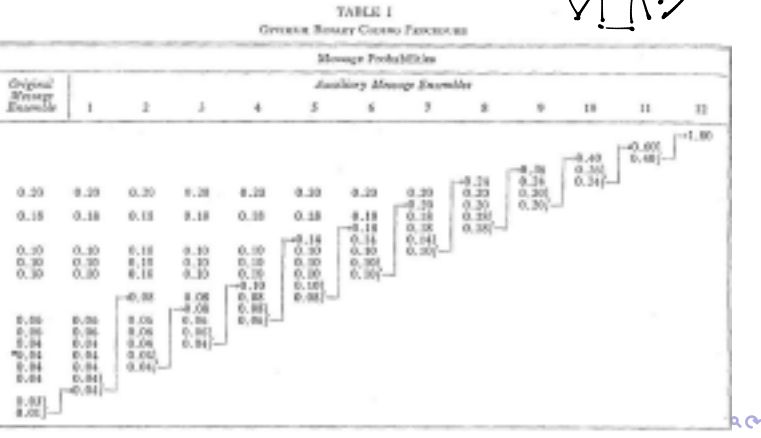

[Huffman, 1952]

## Optimal Prefix Free Codes (OPFC)

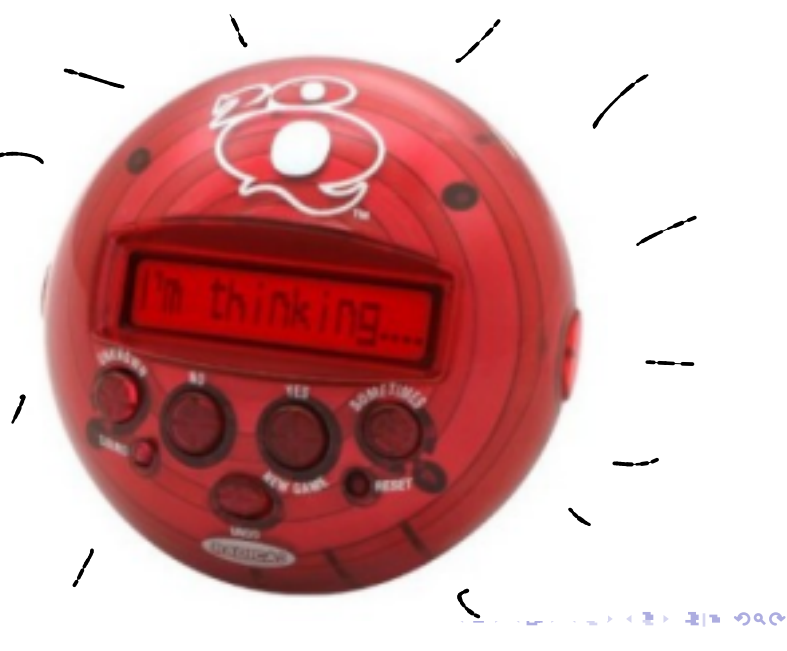

Optimal Prefix Free Codes with Partial Sorting

Jérémy Barbay

Optimal Prefix Free Codes Past Results Questions

DGM Algorithm Analysis

Measures in Practice Conjectures Questions for the Audience

- � *O*(*n* lg *n*) time [Huffman, 1952]
- $\triangleright$  SORT+ $O(n)$  time [Leeuwen, 1976]
- $\blacktriangleright$  SORT+ $O(r(1 + \log \frac{n}{r}))$  time [Moffat and Turpin, 1998]
- 
- 
- 

� *O*(*L*) space [Milidiú et al., 2001] ▶ *O(nk)* time **[Belal and Elmasry, 2006]**  $\triangleright$  *O*(*n*16<sup>*k*</sup>) time [Belal and Elmasry, 2010]

イロッ イ西 ハイラン イラン ほぼいのなが

Optimal Prefix Free Codes with Partial Sorting

Jérémy Barbay

Optimal Prefix Free Codes Past Results

DGM Algorithm Analysis

Measures in Practice Conjectures Questions for the Audience

*n*: number of frequencies *L*: maximal code length [Milidiú et al., 2001] *r*: distinct symbol weight *k*: number of distinct codelengths [Belal and Elmasry, 2006]

- ▶ *O*(*n*|g *n*) time [Huffman, 1952]
- $\triangleright$  SORT+ $O(n)$  time [Leeuwen, 1976]
- $\blacktriangleright$  SORT+ $O(r(1 + \log \frac{n}{r}))$  time [Moffat and Turpin, 1998]

� *O*(*L*) space [Milidiú et al., 2001]

イロッ イ西 ハイラン イラン ほぼいのなが

▶ *O(nk)* time **[Belal and Elmasry, 2006]**  $\triangleright$  *O*(*n*16<sup>*k*</sup>) time [Belal and Elmasry, 2010]

Optimal Prefix Free Codes with Partial Sorting

Jérémy Barbay

Optimal Prefix Free Codes Past Results

DGM Algorithm Analysis

Measures in Practice Conjectures Questions for the Audience

*n*: number of frequencies *L*: maximal code length [Milidiú et al., 2001] *r*: distinct symbol weight *k*: number of distinct codelengths [Belal and Elmasry, 2006]

- � *O*(*n* lg *n*) time [Huffman, 1952]
- $\triangleright$  SORT+ $O(n)$  time [Leeuwen, 1976]
- $\blacktriangleright$  SORT+ $O(r(1 + \log \frac{n}{r}))$  time [Moffat and Turpin, 1998]
- 
- 
- 

� *O*(*L*) space [Milidiú et al., 2001] ▶ *O(nk)* time [Belal and Elmasry, 2006]  $\triangleright$  *O*(*n*16<sup>*k*</sup>) time [Belal and Elmasry, 2010]

イロッ イ西 ハイラン イラン ほぼいのなが

Optimal Prefix Free Codes with Partial Sorting

Jérémy Barbay

Optimal Prefix Free Codes Past Results

DGM Algorithm Analysis

Measures in Practice Conjectures Questions for the Audience

5 / 24

*n*: number of frequencies *L*: maximal code length [Milidiú et al., 2001] *r*: distinct symbol weight *k*: number of distinct codelengths [Belal and Elmasry, 2006]

- � *O*(*n* lg *n*) time [Huffman, 1952]
- $\triangleright$  SORT+ $O(n)$  time [Leeuwen, 1976]
- $\blacktriangleright$  SORT+ $O(r(1 + \log \frac{n}{r}))$  time [Moffat and Turpin, 1998]
- 

� *O*(*L*) space [Milidiú et al., 2001]  $\rightarrow$  *O(ri*k) time <br> $\rightarrow$  *O(n16<sup>k</sup>)* time <br>[Belal and Elmasry, 2010] *[Belal and Elmasry, 2010]* 

イロッ イ西 ハイラン イラン ほぼいのなが

Optimal Prefix Free Codes with Partial Sorting

Jérémy Barbay

Optimal Prefix Free Codes Past Results

DGM Algorithm Analysis

Measures in Practice Conjectures Questions for the Audience

*n*: number of frequencies *L*: maximal code length [Milidiú et al., 2001]<br>*r*: distinct symbol weight *k*: number of distinct codelengths [Belal and *k*: number of distinct codelengths [Belal and Elmasry, 2006]

## **Questions**

1. What's the complexity in the *algebraical model*?

� *O*(*n*(1+ lg *k*)) ⊂ *O*(min{*n* lg *n*, *nk*})?

 $\blacktriangleright$  *O*(*nk*)?

▶  $(128, 134, 130, ..., 129, 255)$  is easy!

- 2. What's the complexity in the RAM model?
	- $\blacktriangleright$  1, 2, 4, 8, 16, 32,  $\dots$ , 2<sup>*c*</sup> becomes easy (to sort)!

イロッ イ西 ハイラン イラン ほぼいのなが

Optimal Prefix Free Codes with Partial Sorting

Jérémy Barbay

Optimal Prefix Free Codes Past Results

**Questions** 

DGM Algorithm Analysis

Measures in Practice Conjectures Questions for the Audience

## **Questions**

1. What's the complexity in the *algebraical model*?

� *O*(*n*(1+ lg *k*)) ⊂ *O*(min{*n* lg *n*, *nk*})?

 $\blacktriangleright$  *O*(*nk*)?

 $\blacktriangleright$  (128, 134, 130, ..., 129, 255) is easy!

- 2. What's the complexity in the RAM model?
	- $\blacktriangleright$  1, 2, 4, 8, 16, 32,  $\dots$ , 2<sup>*c*</sup> becomes easy (to sort)!

イロッ イ西 ハイラン イラン ほぼいのなが

Optimal Prefix Free Codes with Partial Sorting

Jérémy Barbay

Optimal Prefix Free Codes Past Results

**Questions** 

DGM Algorithm Analysis

Measures in Practice Conjectures Questions for the Audience

# **Outline**

### **Introduction**

Optimal Pre fix Free Codes Past Results Questions

## Partially Sorting

Intuition DGM Algorithm Analysis

### Going Further

Measures in Practice **Conjectures** Questions for the Audience

Optimal Pre fi x Free Codes with Partial Sorting

### Jérémy Barbay

Optimal Pre fix Free Codes Past Results

### Partially Sorting

DGM Algorithm Analysis

Measures in Practice Conjectures Questions for the Audience

イロメイ部メイミメイミメ 走面 のなび

## EI Signature

*EI signature:* string  $S(W) \in \{E, I\}^{2n-1}$  marking, at each step of Huffman's algorithm, whether an external or internal node is chosen as the minimum .

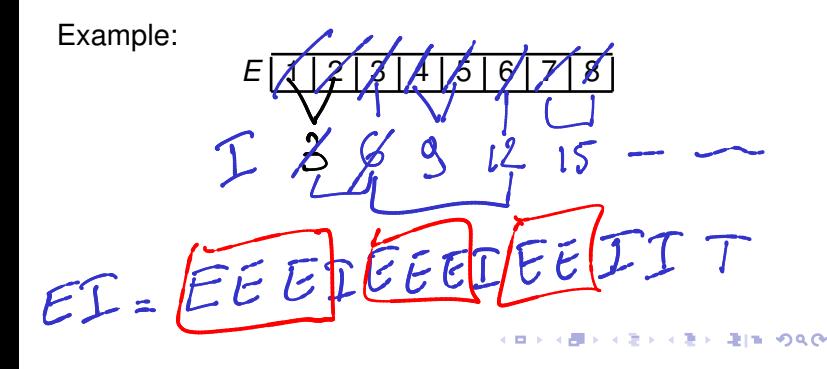

Optimal Prefix Free Codes with Partial Sorting

Jérémy Barbay

Optimal Prefix Free Codes Past Results

Intuition

DGM Algorithm Analysis

Measures in Practice Conjectures Questions for the Audience

# Deferred Data Structures

"Lazy" data structures introduced by [Motwani and Raghavan, 1986]: partially sort, iteratively.

```
class PartiallySortedArray():
    def \_init_ (self, A):
    def __len__(self):
    def select(self,r):
    def rank(self,x):
    def rankRight(self,x):
    def partialSum(self,r):
    def rangeSum(self,left,right):
```
## Complexity:  $O(n \lg \min\{r + s, n\} + r \lg n)$

(Implementations available at https://github.com/jyby/DDSRankSelectInMultisets.)

イロメス 周メス ミメスきょう 単価 つなび

Optimal Prefix Free Codes with Partial Sorting

Jérémy Barbay

Optimal Prefix Free Codes Past Results **Questions** 

DGM Algorithm Analysis

Measures in Practice Conjectures Questions for the Audience

# Group Dock Merge Algorithm

The Python code is (relatively) simple:

```
INITIALIZE(w)
while len(ext)>0 :
    GroupExternals(w,ext,ints)
    DockInternals(w,ext,ints)
    MixOneIWithOneE(w,ext,ints)
WRAPUP(w,ints)
return ints[0]
```
(Implementation available at https://github.com/jyby/PrefixFreeCodes

Optimal Prefix Free Codes with Partial Sorting

Jérémy Barbay

Optimal Prefix Free Codes Past Results

DGM Algorithm Analysis

Measures in Practice Conjectures Questions for the Audience

10 / 24

イロメス 周メス ミメスきょう 単価 つなび

# Analysis

*alternation*: number  $\alpha$  of times HUFFMAN's algorithm switches between selecting "internal" and "external" nodes. Note:  $\alpha \in [1..n-1]$ .

Analysis of the complexity of the algorithm:

- $\blacktriangleright$  *O*( $\alpha$ ) loop iterations
- ► *O*( $\alpha$ (1 + lg  $\frac{n-1}{\alpha}$ )) queries
- $\triangleright$  *O*( $n(1 + \lg \alpha)$ ) comparisons (using [Motwani and Raghavan, 1986])

Optimal Prefix Free Codes with Partial Sorting

### Jérémy Barbay

Optimal Prefix Free Codes Past Results

DGM Algorithm

Analysis

Measures in Practice Conjectures Questions for the Audience

11 / 24

イロッ イ用 ハイラン イラン ほぼいのなが

# **Outline**

### **Introduction**

Optimal Pre fix Free Codes Past Results Questions

## Partially Sorting

Intuition DGM Algorithm Analysis

### Going Further

Measures in Practice **Conjectures** Questions for the Audience

Optimal Pre fi x Free Codes with Partial Sorting

### Jérémy Barbay

Optimal Pre fix Free Codes Past Results

DGM Algorithm Analysis

### Going Further

Measures in Practice Conjectures Questions for the Audience

イロメイ部メイ ミメイミメ 走面 めんぴ

# Measures in Practice (Part 1)

On a selection of texts from Project GUTEMBERG:

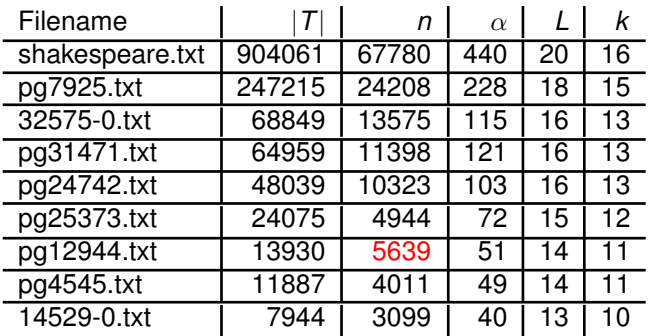

Optimal Prefix Free Codes with Partial Sorting

Jérémy Barbay

Optimal Prefix Free Codes Past Results **Questions** 

DGM Algorithm Analysis

Measures in Practice Conjectures

Questions for the Audience

|*T*|: total number of words *L*: maximal code length [Milidiú et al., 2001] α: alternation

*k*: number of distinct codelengths [Belal and Elmasry, 2006]

# Measures in Practice (Part 2)

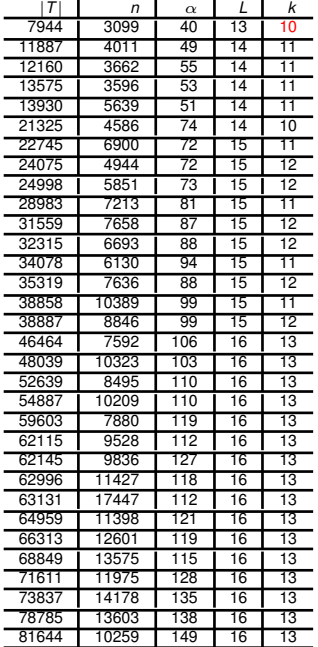

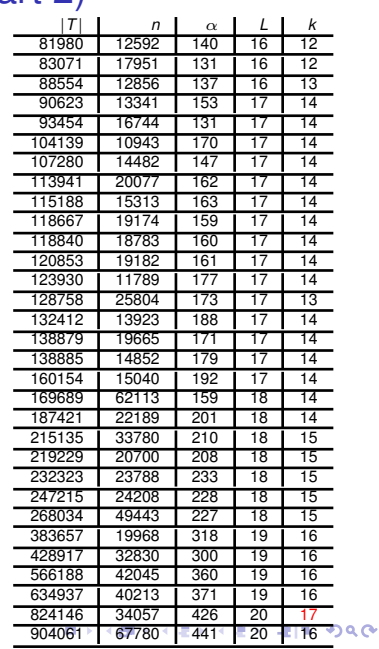

### Optimal Pre fi x Free Codes with Partial Sorting

### Jérémy Barbay

Optimal Pre fix Free Codes Past Results Questions

DGM Algorithm Analysis

### Measures in Practice

Conjectures Questions for the Audience

## **Conjectures**

 $\blacktriangleright$  In RAM:

OPFC  $\in$   $O(n)$ ? IntegerSort  $\in$   $O(n \lg \lg n)$ 

▶ In the Algebraic Model:

OPFC  $\in$   $O(n(1 + \mathcal{H}(n_1, \ldots, n_k))))$ ? ⊂ *O*(*n*(1 + lg *k*))?  $\subset$   $O(n(1 + \lg \alpha))$ 

イロメス 周メス ミメスきょう 単価 つなび

Optimal Prefix Free Codes with Partial Sorting

Jérémy Barbay

Optimal Prefix Free Codes Past Results

DGM Algorithm Analysis

Measures in Practice Conjectures Questions for the Audience

# Questions for you

- 1. Is it worth continuing?
	- ▶ Computing OPFC in less time: which applications?
	- ▶ Will faster OPFC algorithms inspire other results?

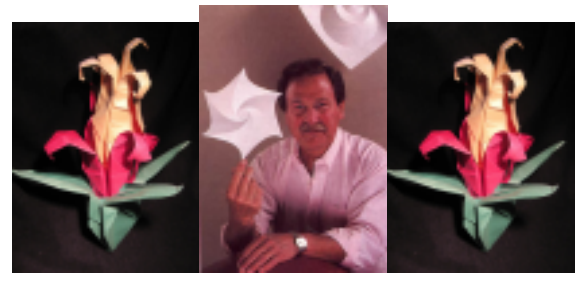

- 2. Which data sets to consider?
	- **EXTED from the GUTEMBERG Project, word-based.**
	- $\blacktriangleright$  BioInformatics?
	- ▶ components of the Fourier's transform in JPEG?

イロッ イ用 ハイラン イラン ほぼいのなが

Optimal Prefix Free Codes with Partial Sorting

Jérémy Barbay

Optimal Prefix Free Codes Past Results

DGM Algorithm Analysis

Measures in Practice Conjectures

Questions for the Audience

# Questions for you

- 1. Is it worth continuing?
	- $\triangleright$  Computing OPFC in less time: which applications?
	- � Will faster OPFC algorithms inspire other results?

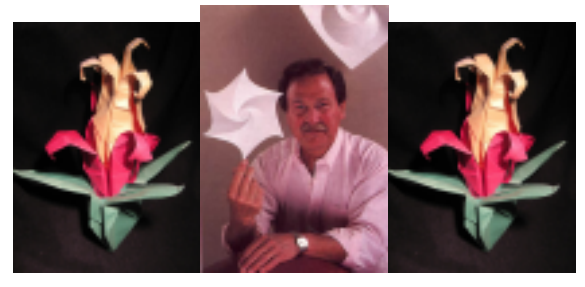

- 2. Which data sets to consider?
	- � texts from the GUTEMBERG Project, word-based.
	- $\blacktriangleright$  BioInformatics?
	- ▶ components of the Fourier's transform in JPEG?

イロッ イ用 ハイラン イラン ほぼいのなが

Optimal Prefix Free Codes with Partial Sorting

Jérémy Barbay

Optimal Prefix Free Codes Past Results

DGM Algorithm Analysis

Measures in Practice Conjectures

Questions for the Audience

# Questions for you

- 1. Is it worth continuing?
	- $\triangleright$  Computing OPFC in less time: which applications?
	- � Will faster OPFC algorithms inspire other results?

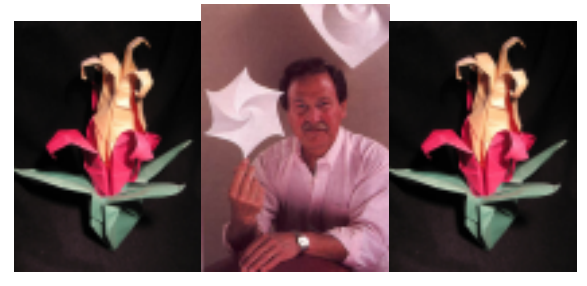

- 2. Which data sets to consider?
	- **EXTED FROM THE GUTEMBERG Project, word-based.**
	- ► BioInformatics?
	- ▶ components of the Fourier's transform in JPEG?

Optimal Prefix Free Codes with Partial Sorting

Jérémy Barbay

Optimal Prefix Free Codes Past Results

DGM Algorithm Analysis

Measures in Practice Conjectures

Questions for the Audience

イロッ イ用 ハイラン イラン ほぼいのなが

# **Bibliography**

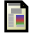

Belal, A. A. and Elmasry, A. (2006).

### Distribution-sensitive construction of minimum-redundancy prefix codes.

In Durand, B. and Thomas, W., editors, *Proceedings of the International Symposium on Theoretical Aspects of Computer Science (STACS)*, volume 3884 of *Lecture Notes in Computer Science*, pages 92–103. Springer.

### Belal, A. A. and Elmasry, A. (2010).

Distribution-sensitive construction of minimum-redundancy prefix codes. *CoRR*, abs/cs/0509015. Version of Tue, 21 Dec 2010 14:22:41 GMT, with downgraded results from the ones in the conference version [Belal and Elmasry, 2006].

### Huffman, D. A. (1952).

A method for the construction of minimum-redundancy codes. *Proceedings of the Institute of Radio Engineers (IRE)*, 40(9):1098–1101.

### Leeuwen, J. V. (1976).

On the construction of Huffman trees. In *Proceedings of the International Conference on Automata, Languages, and Programming (ICALP)*, pages 382–410, Edinburgh University.

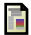

Ħ

Milidiú, R. L., Pessoa, A. A., and Laber, E. S. (2001).

Three space-economical algorithms for calculating minimum-redundancy prefix codes. *IEEE Transactions on Information Theory (TIT)*, 47(6):2185–2198.

### Moffat, A. and Turpin, A. (1998).

Efficient construction of minimum-redundancy codes for large alphabets. *IEEE Transactions on Information Theory (TIT)*, pages 1650–1657.

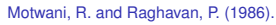

Deferred data structuring: Query-driven preprocessing for geometric search problems. In *Proceedings of the Annual Symposium on Computational Geometry (SoCG)*, pages 303–312.

Optimal Prefix Free Codes with Partial Sorting

### Jérémy Barbay

gdmCodeTree INITIALIZE GroupExternals DockInternals

## **Outline**

### Implementation

gdmCodeTree INITIALIZE **GroupExternals DockInternals** MixOneIWithOneE **WRAPUP** 

Optimal Prefix Free Codes with Partial Sorting

Jérémy Barbay

Implementation

gdmCodeTree INITIALIZE GroupExternals DockInternals MixOneIWithOneE WRAPUP

イロメイ部メイ ミメイミメ 走面 めんぴ

# def gdmCodeTree(w):

```
if len(w) == 0 :
    return None
elif len(w) == 1:
    return ENode(w,0)
w, \text{ext}, ints = INITIALIZE(w)
while len(ext)>0 :
    w, \text{ext}, ints = GroupExternals(w, \text{ext}, ints)
    w, ext, ints = DockInternals(w, ext,ints)w, ext, ints = MixOneIWithOneE(w, ext, ints)
w, ints = WRAPUP (w, ints)return ints[0]
```
(Implementation available at https://github.com/jyby/PrefixFreeCodes

### Optimal Prefix Free Codes with Partial Sorting

### Jérémy Barbay

gdmCodeTree INITIALIZE

GroupExternals DockInternals MixOneIWithOneE **WRAPUP** 

## def INITIALIZE(w):

 $ext = [ENode(w, i) for i in range(2, len(w))]$ ints =  $[INode(w, ENode(w, 0), ENode(w, 1))]$ return w,ext,ints

(Implementation available at https://github.com/jyby/PrefixFreeCodes

### Optimal Prefix Free Codes with Partial Sorting

### Jérémy Barbay

gdmCodeTree

INITIALIZE

GroupExternals DockInternals MixOneIWithOneE **WRAPUP** 

イロッ イ部 ハイラン イラン (手)船 のなが

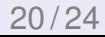

# def GroupExternals(w,ext,ints):

```
r = w.rankRight(ints[0].weight())
nbNodes = r-len(w) + len(ext)nbpairs = nbNodes/2for i in range(0,nbPairs):
    ints.append(INode(w,ext[0],ext[1]))
    ext = ext[2:1]if 2*nbPairs < nbNodes:
    ints.append(INode(w, ext[0],ints[0]))
    ext = ext[1:1]ints = ints[1:1]return w,ext,ints
```
(Implementation available at https://github.com/jyby/PrefixFreeCodes

### Optimal Prefix Free Codes with Partial Sorting

Jérémy Barbay

gdmCodeTree INITIALIZE GroupExternals

DockInternals MixOneIWithOneE WRAPUP

イロメス 周メス ミメスきょう 単価 つなび

## def DockInternals(w,ext,ints):

```
INITIALIZE
                                                            GroupExternals
                                                            DockInternals
                                                            MixOneIWithOneE
                                                            WRAPUP
while len(ext)>0 and len(ints)>1
       and ints[-1].weight() \leq ext[0].weight():
    nbPairsToForm = len(ints) // 2
     for i in range(nbPairsToForm):
         ints.append(INode(w,ints[2*1], ints[2*1+1]))
     ints = ints[2*nbPairsToForm:]
return w,ext,ints
```
(Implementation available at https://github.com/jyby/PrefixFreeCodes

### イロメス 周メス ミメスきょう 単価 つなび

Optimal Prefix Free Codes with Partial Sorting Jérémy Barbay

gdmCodeTree

# MixOneIWithOneE(w,ext,ints)

```
Partial Sorting
if len(ext)>1 and len(ints)>1:
                                                      Jérémy Barbay
 children = []
 for i in range(2):
                                                     gdmCodeTree
  if len(ext)==0 or
                                                     INITIALIZE
     (len(ints) > 0 and ints[0].weight() \leq ext[0].weight()MixOnelWithOneE
   children.append(ints[0])
                                                     WRAPUP
   ints = ints[1:1]else:
   children.append(ext[0])
   ext = ext[1:]ints.append(INode(w,children[0],children[1]))
elif len(ext) ==1 and len(ints) >1:
 if ints[1].weight() \le ext[0].weight():
  ints = ints[2:]+[INode(w,ints[0],ints[1])]else:
  ints = ints[1:]+[INode(w,ints[0],ext[0])]
  ext = []elif len(ext) >1 and len(ints) ==1:
(\ldots)イロメス 周メス ミメスきょう 単価 つなび
return w, ext, ints 23/24
```
Optimal Prefix Free Codes with

## def WRAPUP(w,nodes):

```
while len(nodes) > 1:
    if len(nodes) % 2 == 1:
        nodes[-1].weight()
    for i in range( len(nodes) // 2):
        nodes.append(INode(w,nodes[0],nodes[1]))
        nodes = nodes[2:]nodes[0].weight()
return w,nodes
```
(Implementation available at https://github.com/jyby/PrefixFreeCodes

### Optimal Prefix Free Codes with Partial Sorting

### Jérémy Barbay

gdmCodeTree INITIALIZE GroupExternals DockInternals MixOneIWithOneE WRAPUP

イロメス 周メス ミメスきょう 単価 つなび